# CONTABILIDAD

## Aplicación Práctica Comentada

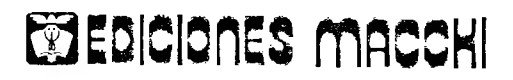

**BUENOS AIRES - BOGOTA** 

### **INDICE**

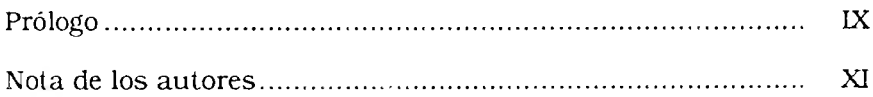

#### *Páginas*

*Planleo Solución*

#### **CAPITULO I — DISPONIBILIDADES**

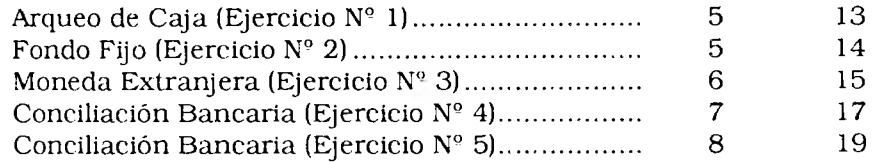

#### **CAPITULO II — INVERSIONES**

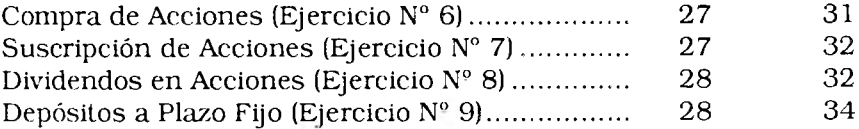

#### **CAPITULO III — CREDITOS**

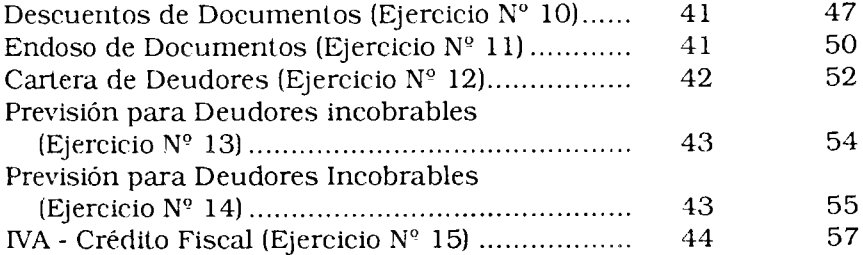

#### **CAPITULO IV — BIENES DE CAMBIO**

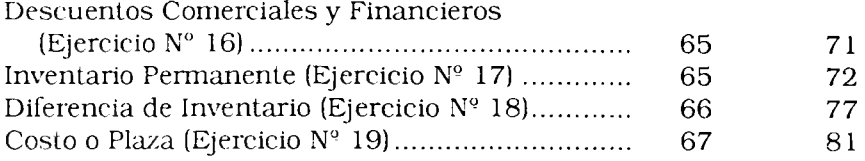

#### **CAPITULO V — BIENES DE USO**

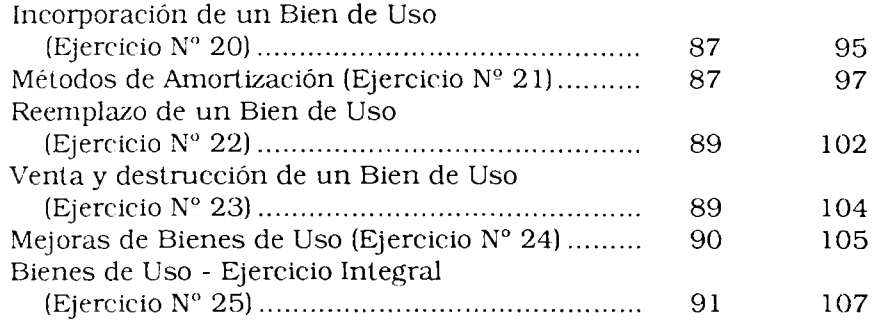

#### **CAPITULO VI — BIENES INTANGIBLES**

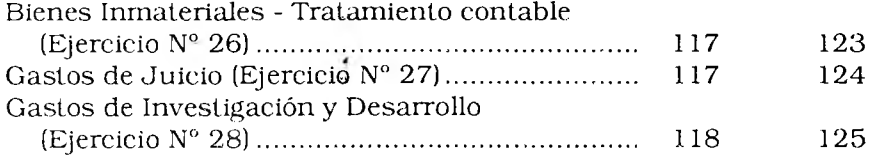

#### **CAPITULO VII — DEUDAS**

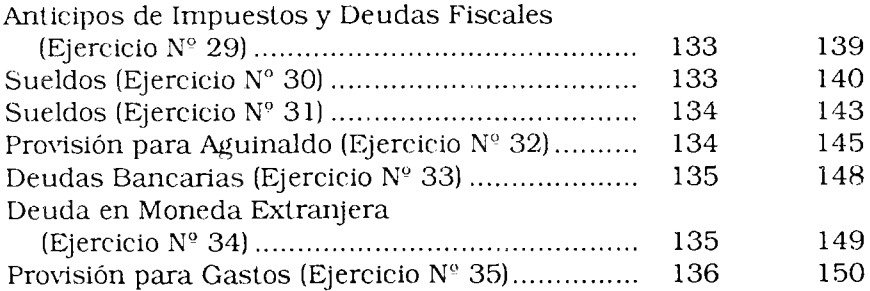

#### **CAPITULO VIII — PREVISIONES**

i.

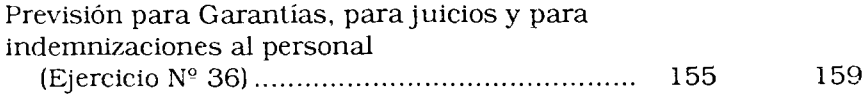

#### **CAPITULO IX — PATRIMONIO NETO**

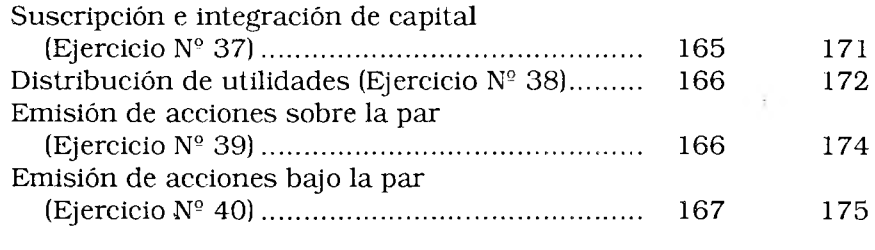

 $\sim$  10  $\sim$ 

#### **CAPITULO X — EJERCICIO INTEGRAL**

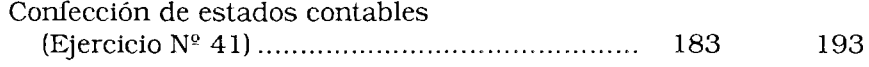